#### **Министерство сельского хозяйства Российской Федерации**

#### **Федеральное государственное бюджетное образовательное учреждение высшего образования**

## **«ВОРОНЕЖСКИЙ ГОСУДАРСТВЕННЫЙ АГРАРНЫЙ УНИВЕРСИТЕТ ИМЕНИ ИМПЕРАТОРА ПЕТРА I»**

#### **УТВЕРЖДАЮ**

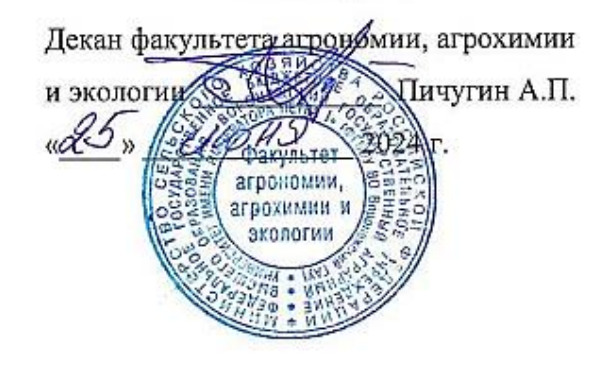

# **РАБОЧАЯ ПРОГРАММА ПРАКТИКИ**

# **Б2.О.02(П) производственная практика, научно-исследовательская работа**

Направление подготовки 35.03.03 Агрохимия и агропочвоведение

Профиль «Агрохимическая оценка и рациональное использование почв»

Квалификация выпускника бакалавр

Факультет агрономии, агрохимии и экологии

Кафедра агрохимии, почвоведения и агроэкологии

Разработчики рабочей программы:

доцент, кандидат сельскохозяйственный наук, доцент Гасанова Е.С.

доцент, кандидат сельскохозяйственный наук, доцент Волошина Е.В.

доцент, кандидат сельскохозяйственных наук, доцент Парахневич Т.М.

доцент, кандидат сельскохозяйственный наук, доцент Стекольникова Н.В.

Jocanobe<br>6 mor

Воронеж – 2024 г.

Рабочая программа разработана в соответствии с Федеральным государственным образовательным стандартом высшего образования – бакалавриат по направлению подготовки 35.03.03 Агрохимия и агропочвоведение, утвержденным приказом Минобрнауки России от 26.07.2017 № 702 (ред. от 27.02.2023) "Об утверждении федерального государственного образовательного стандарта высшего образования - бакалавриат по направлению подготовки 35.03.03 Агрохимия и агропочвоведение" (Зарегистрировано в Минюсте России 15.08.2017 N 47786).

Рабочая программа утверждена на заседании кафедры агрохимии, почвоведения и агроэкологии (протокол № 11 от 04.06.2024 г.).

**Заведующий кафедрой\_\_\_\_\_\_\_\_\_\_\_\_\_\_\_\_\_\_\_\_\_\_\_\_\_\_\_\_ Гасанова Е.С.** подпись

Рабочая программа рекомендована к использованию в учебном процессе методической комиссией факультета агрономии, агрохимии и экологии (протокол №10 от 24.06.2024 г.).

Председатель методической комиссии  $\frac{\sqrt{C_{K}}\sqrt{a}}{n\alpha\sqrt{a}}$  Несмеянова М.А.

#### *Рецензент рабочей программы*:

Директор Федерального государственного бюджетного учреждения «Государственный центр агрохимической службы «Воронежский» кандидат с.-х. наук Куницин Д.А.

# **1. Общая характеристика практики**

#### **1.1. Цель научно-исследовательской работы**

Целью производственной, научно-исследовательской работы является закрепление теоретических и развитие профессиональных знаний, умений и навыков, сбор материалов для выполнения выпускной квалификационной работы.

#### **1.2. Задачи научно-исследовательской работы**

Задачами научно-исследовательской работы является закрепление навыков творческого профессионального мышления путем овладения научными методами познания и исследования; приобретение навыков работы с оборудованием для экспериментов; приобретении опыта самостоятельной профессиональной деятельности; совершенствование навыков сбора, систематизации и анализа информации, необходимой для решения задач в сфере профессиональных исследований; сбор, систематизация и обобщение материала, который может быть впоследствии использован для выполнения выпускной квалификационной работы

#### **1.3. Место практики в образовательной программе**

Производственная, научно-исследовательская работа входит в состав блока 2 «Практики» обязательная часть в разделе Б2.О.02(П) «Производственная, научноисследовательская работа» и относится к ОПОП по направлению подготовки 35.03.03 «Агрохимия и агропочвоведение» профиль «Агрохимическая оценка и рациональное использование почв».

Производственная, научно-исследовательская работа для обучающихся на очном отделении проходит в 6 семестре, на заочном отделении проходит в 8 семестре.

#### **1.4. Взаимосвязь с учебными дисциплинами**

Производственная, научно-исследовательская работа является логическим продолжением формирования опыта теоретической и прикладной профессиональной деятельности, полученного обучающимся в ходе изучения дисциплин учебного плана.

#### **1.5. Способ проведения практики**

Производственная, научно-исследовательская работа проводится непосредственно в условиях конкретного предприятия путем выполнения соответствующих профилю практики работ.

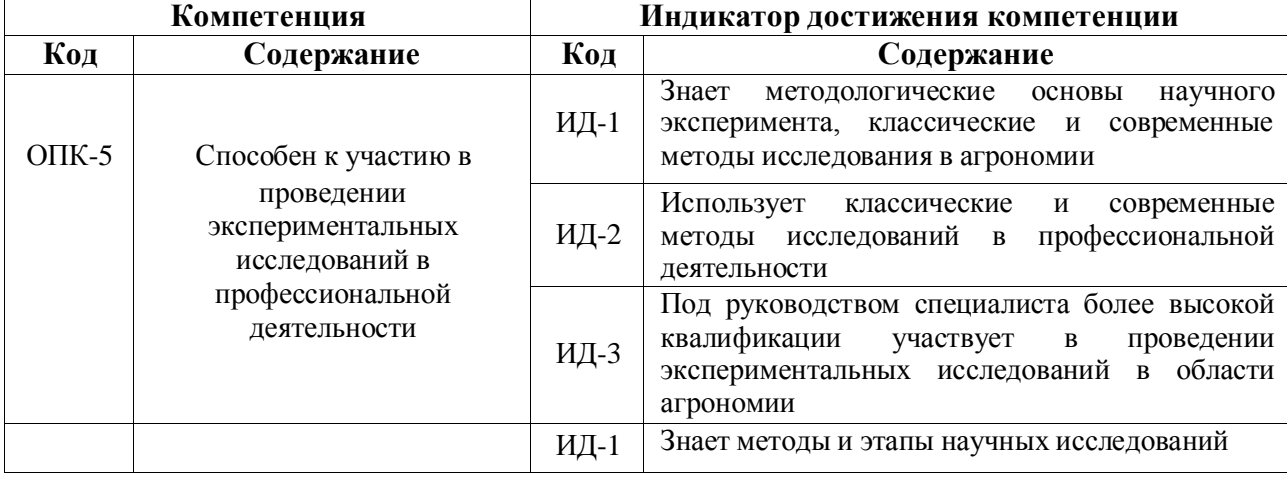

# **2. Планируемые результаты обучения при прохождении практики**

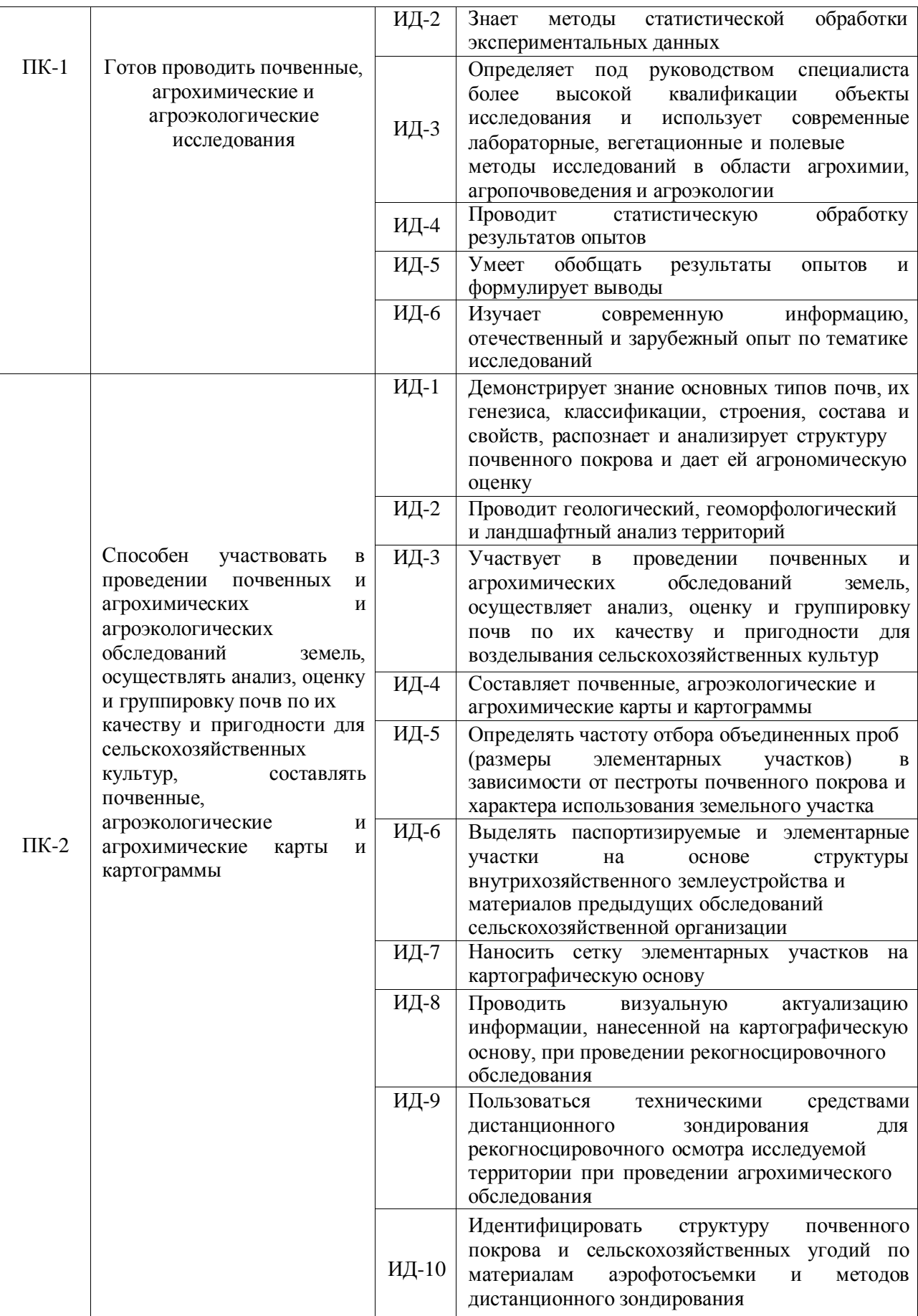

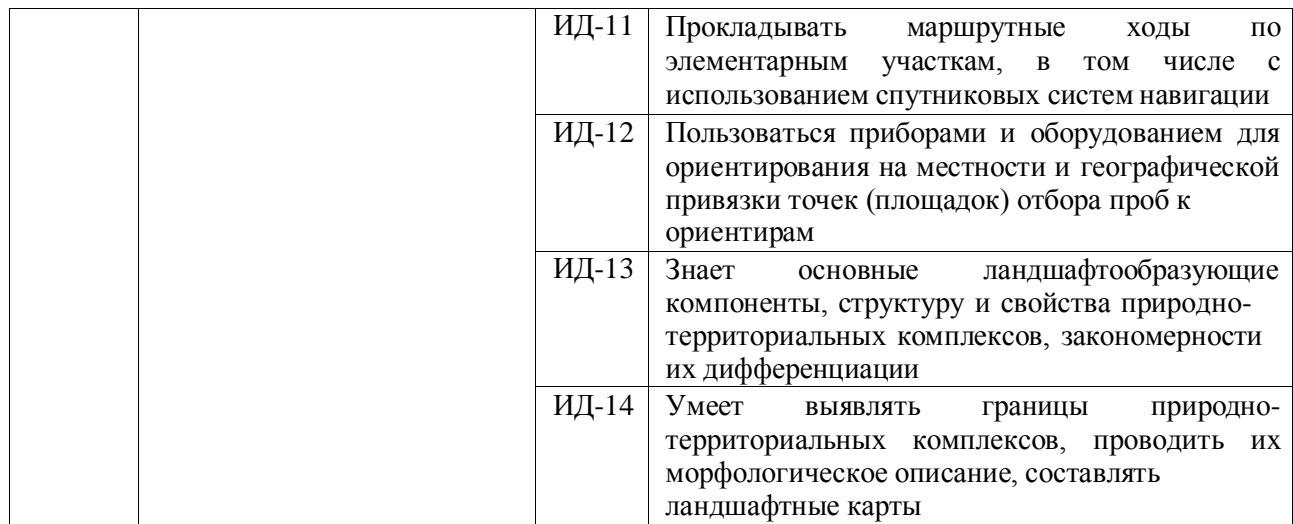

# **3. Объем практики и ее содержание 3.1. Объем практики Очная форма обучения**

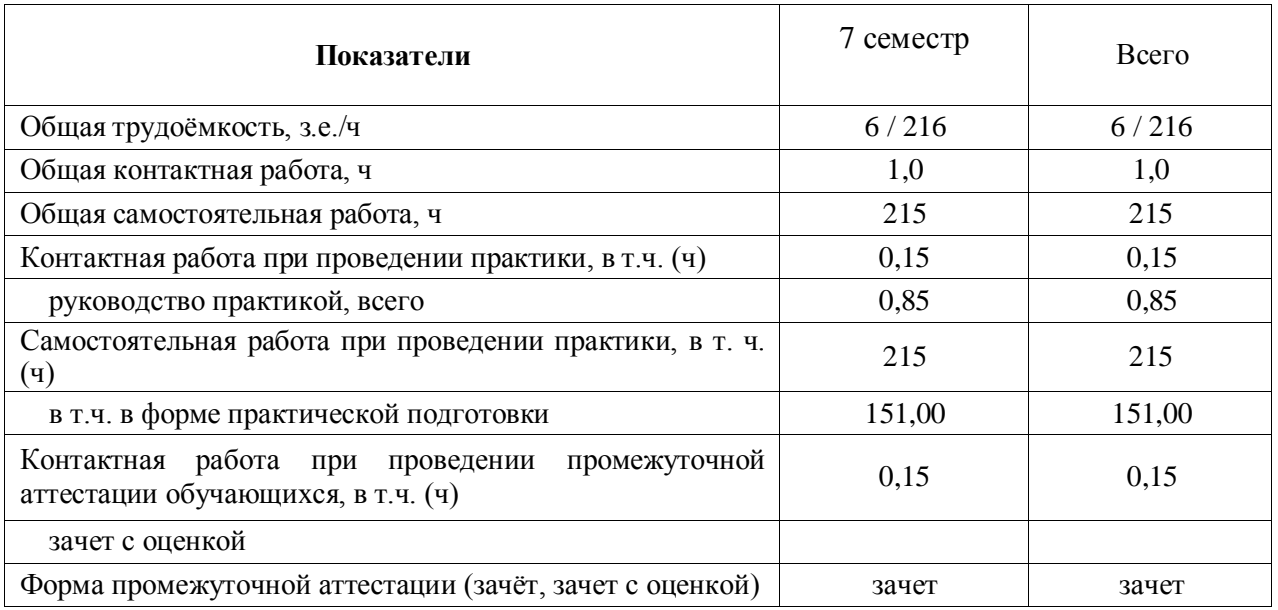

**Заочная форма обучения**

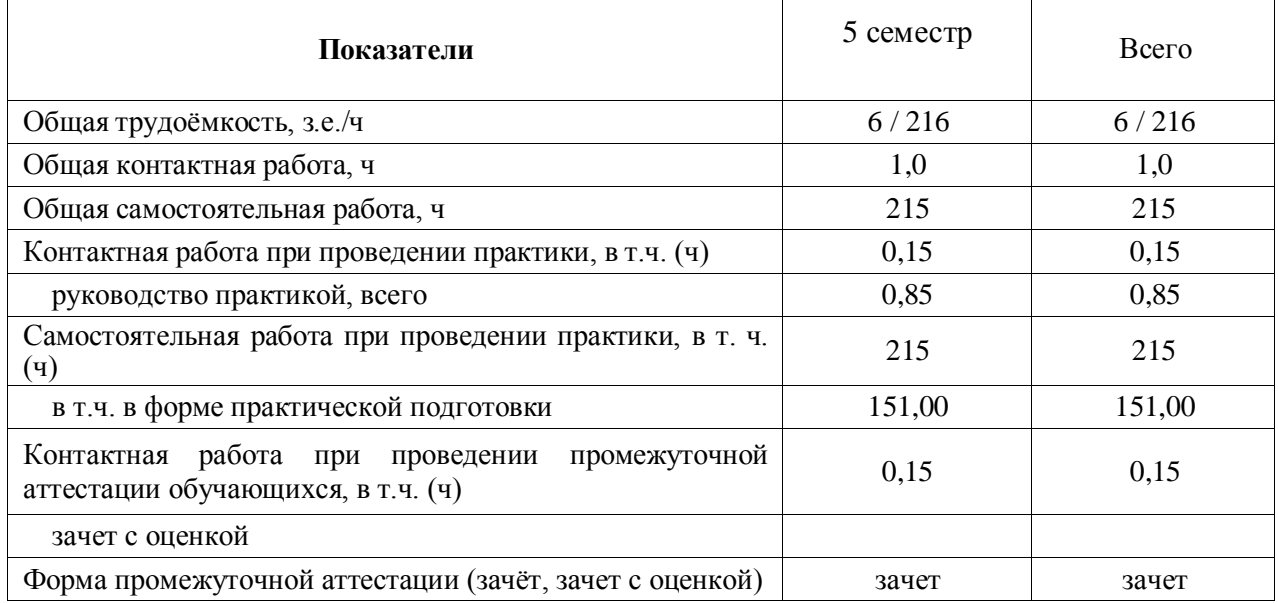

#### **3.2. Содержание практики**

1. Подготовительный этап.

Определение темы, цели, задач, предмета научно-производственных исследований. Выбор объекта для научно-производственных исследований. Инструктаж на объекте проведения научно-производственных исследований.

2. Основной (производственно-исследовательский этап).

Знакомство с производством, объектом исследования на производстве. Проведение исследования (наблюдения в течение вегетации, отбор почвенных и растительных образцов в динамике, проведение сопутствующих анализов). Сопоставление полученных результатов.

3. Заключительный этап.

Предоставление результатов научного исследования. Написание отчета по результатам научных исследований. Подготовка отчета. Подготовка научной статьи и доклада.

# **4. Фонд оценочных средств для проведения промежуточной аттестации обучающихся по практике 4.1. Этапы формирования компетенций**

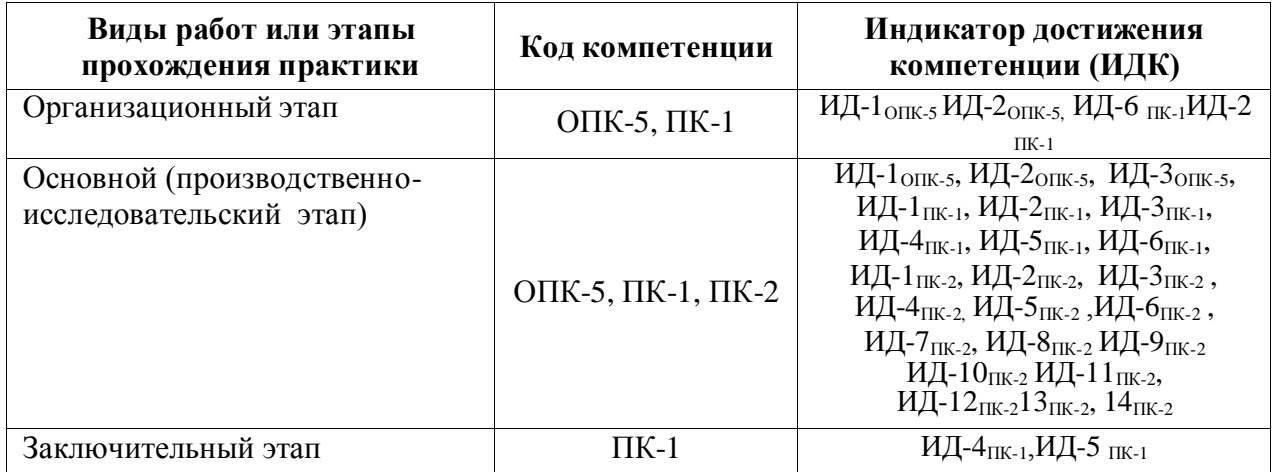

#### **4.2. Шкалы и критерии оценивания достижения компетенций 4.2.1. Шкалы оценивания достижения компетенций**

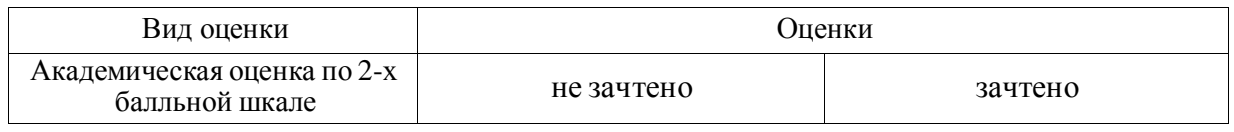

#### **4.3. Материалы для оценки достижения компетенций 4.3.1. Вопросы к зачету**

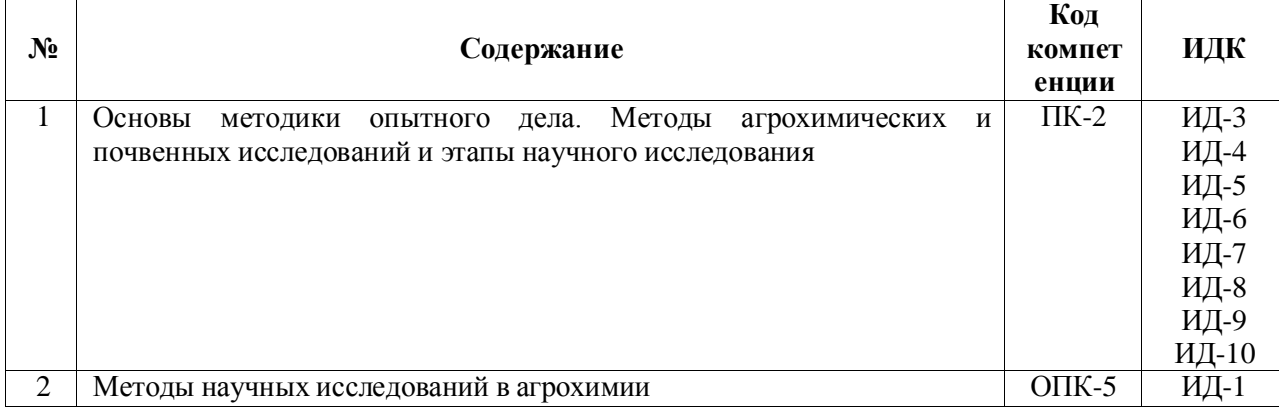

#### **Страница 7 из 16**

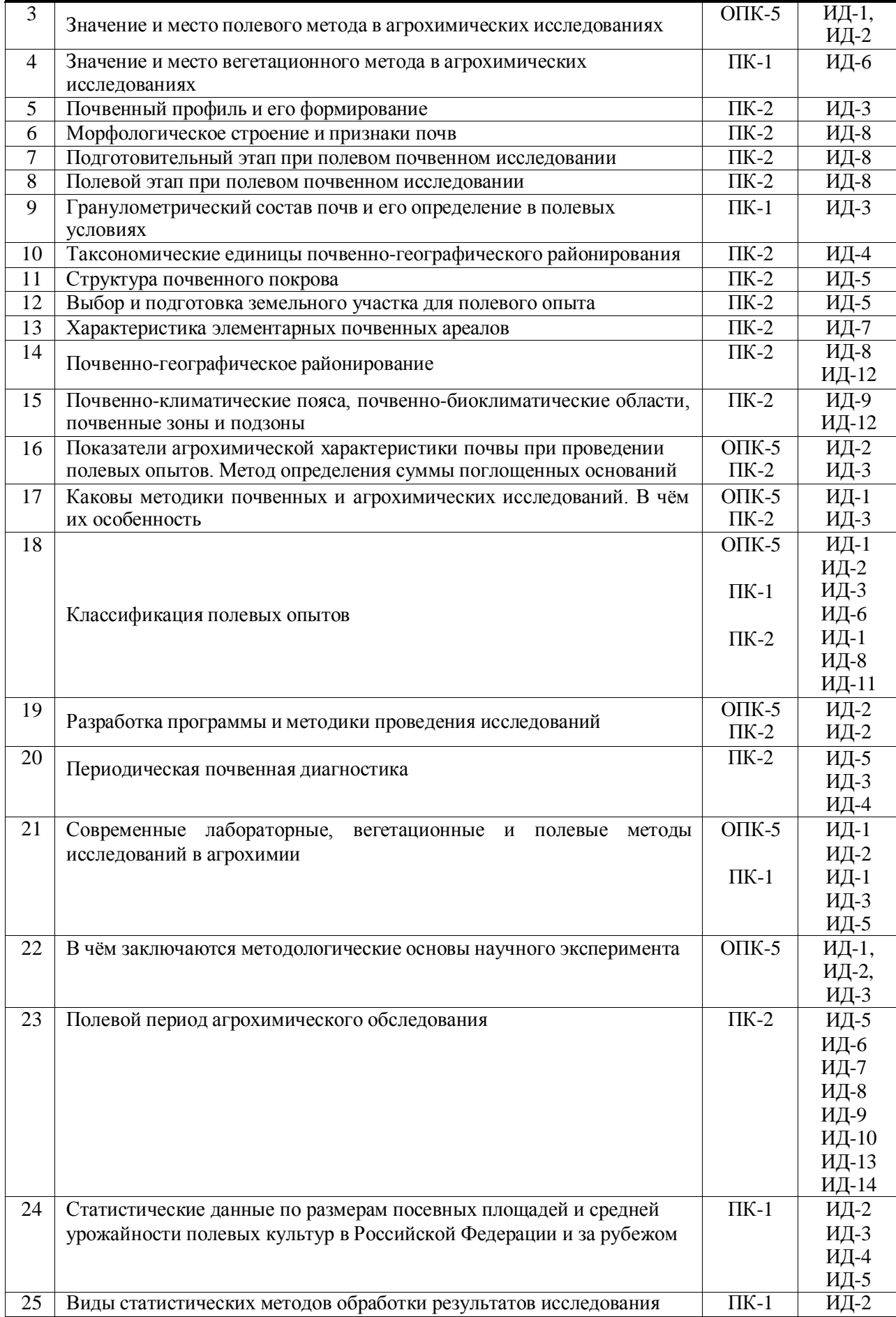

# **4.3.2. Задачи для проверки умений и навыков**

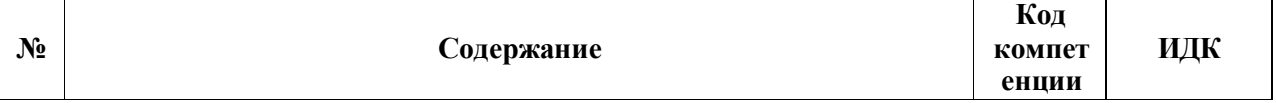

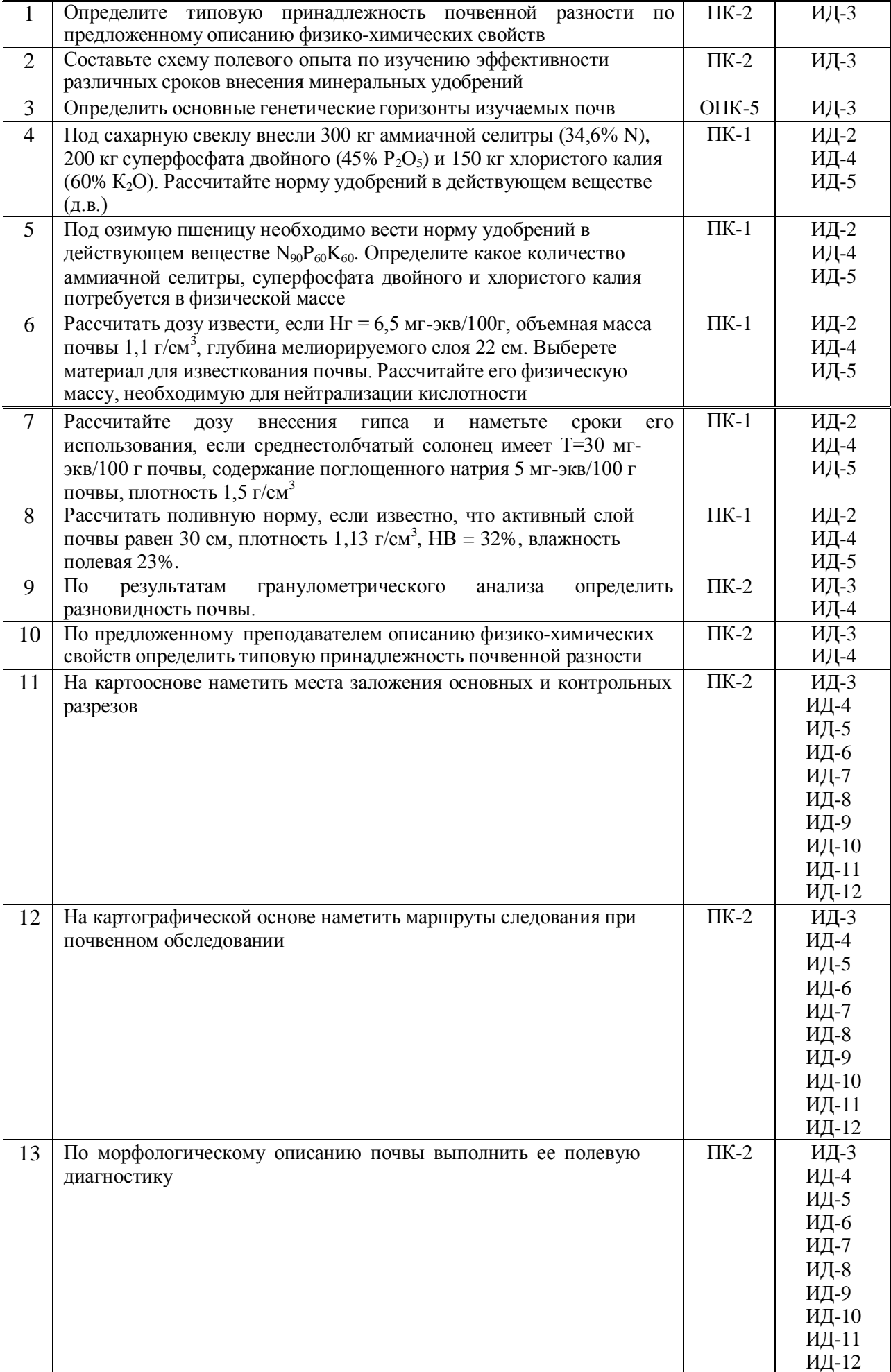

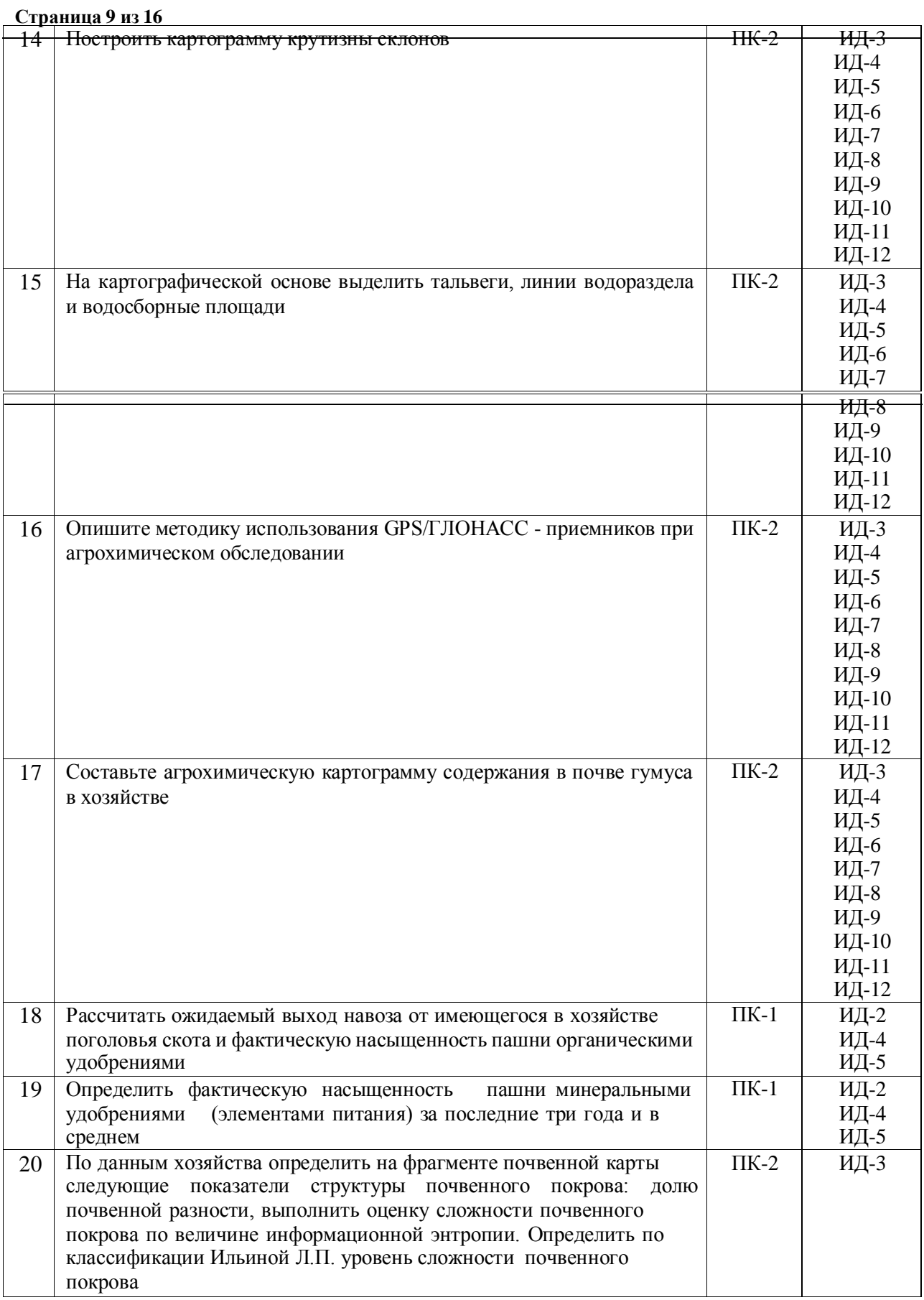

# **4.3.3. Другие задания и оценочные средства Тестовые задания**

## **ОПК-5 Способен к участию в проведении экспериментальных исследований в профессиональной деятельности**

**Тип заданий: закрытый**

В состав агрохимических методов исследования входят

#### **Страница 10 из 16**

#### 1. алгебраические методы

- 2. математические
- 3. сравнительно–географические
- 4. почвенно-генетические
- 5. ботанические

#### **Тип заданий: закрытый**

- К полевым опытам относят исследования, проведенны**е**
- 1. в поле
- 2. в естественных полевых условиях
- 3. в полевых условиях на специально выделенном участке

4. в полевых условиях на специально выделенном участке с регулированием всех факторов роста растений

#### **Тип заданий: закрытый**

Вариант опыта — это отдельно изучаемый(ые)

- 1. прием
- 2. прием или совокупность изучаемых приемов
- 3. дозы и формы удобрений в ответе

#### **Тип заданий: закрытый**

Контрольным называют вариант

- 1. без удобрений
- 2. со стандартным удобрением
- 3. сравнения с другими вариантами

#### **Тип заданий: закрытый**

Фоновым называют вариант, входящий только в состав

- 1. контрольного варианта
- 2. фонового варианта
- 3. всех вариантов
- 4. всех вариантов, кроме контрольного
- 5. всех вариантов, кроме контрольного и фонового

#### **Тип заданий: закрытый**

При изучении действия доз калийных удобрений на сахарной свеклу в качестве фонового следует взять вариант

- 1. N
- 2. P
- 3. K
- 4. NP
- 5. NK
- 6. PK
- 7. NPK

#### **Тип заданий: закрытый**

Под схемой полевого опыта понимают

- 1. чертеж, план, с указанием размещения всех вариантов на участке
- 2. перечень изучаемых в опыте вариантов
- 3. схематическое изображение в пространстве делянок в данном опыте

#### **Тип заданий: закрытый**

С увеличением числа вариантов в опыте точность результатов

- 1. повышается
- 2. понижается
- 3. не изменяется

В двухфакторном по сравнению с однофакторным опытом число вариантов

- 1. больше
- 2. больше в 2 раза
- 3. больше в 3 раза
- 4. меньше

#### **Тип заданий: закрытый**

Повторность в 3-х факторном опыте в сравнении с однофакторным должна быть 1. больше

- 2. больше в 2 раза
- 3. больше в 3 раза
- 4. меньше
- 5. меньше в 3 раза

#### **Тип заданий: закрытый**

При разработке схем многофакторных опытов используют

- 1. шаблон
- 2. таблицу случайных чисел
- 3. матрицу планирования
- 4. матрицу для расчетов доз удобрений
- 5. компьютер

#### **Тип заданий: закрытый**

Какая ошибка допущена в схеме опыта по изучению доз азота под озимую рожь. 1) 0; 2) РсКк+N30; 3) РфКк+N60; 4) РпКк+N90.

- 1. Не соблюдено требование типичности
- 2. Не соблюден принцип единственного различия
- 3. Малы интервалы между дозами

#### **Тип заданий: закрытый**

Какая ошибка допущена в схеме опыта по изучению доз фосфора под сахарную свеклу. 1) 0; 2) NаКх; 3) NаКх+Р90; 4) NааКс+Р120; 5) NааКс+Р150.

- 1. Не соблюдено требование типичности
- 2. Не соблюден принцип единственного различия
- 3. Малы интервалы между дозами

#### **Тип заданий: закрытый**

Выберите вид схемы многофакторного опыта по изучению эффективности четырех доз удобрений при двух видах основной обработки почвы и трех нормах полива под кукурузу на силос и определите количество вариантов в схеме опыта

1. 3 х 1 х 4, 10 вар.

2. 4 х 2 х 3, 24 вар.

3. 2 х 3 х 2 х 4, 48 вар.

#### **Тип заданий: закрытый**

Найти ошибку в схеме:

1)0; 2) PК; 3) PК+Р30; 4) PК+Р60; 5) PК+Р90.

1. Не соблюдено требование типичности

- 2. Не соблюден принцип единственного различия
- 3. Не правильно выбран фон
- 4. Малы интервалы между дозами

#### **Тип заданий: закрытый**

При повышенной пестроте плодородия на опытном участке лучше использовать делянки 1. квадратные

- 2. вытянутые
- 3. прямоугольные
- 4. с формой, соответствующей по конфигурации пестроте плодородия

При высокой выравненности плодородия на участке соотношения между длинной и шириной делянки должно быть

- 1. наименьшим
- 2. наибольшим
- 3. любым, но удобным для проведения полевых работ

#### **Тип заданий: закрытый**

Делянку называют прямоугольной, если соотношение между ее длинной и шириной находится в приделах от

- 1. 1-10
- 2. 10-20
- 3. 20-30
- 4. 30-40

#### **Тип заданий: закрытый**

Удобрения на делянке вносят

- 1. на всей ее площади, включая защитные полосы
- 2. только на учетной ее площади
- 3. на учетной ее площади и на боковых защитных полосах

#### **ПК-1 Готов проводить почвенные, агрохимические и агроэкологические исследования**

#### **Тип заданий: закрытый**

Наука о почвах, их генезисе, строении, составе и свойствах называется …

- 1. Агрохимия
- 2. Земледелие
- 3. Почвоведение
- 4. Агроэкология

#### **Тип заданий: закрытый**

Последовательность операций при полевом почвенном обследовании Выбор типичного места в ландшафте Отбор почвенных образцов Выделение генетических горизонтов Описание морфологических свойств почвы Выкапывание почвенного разреза

#### **Тип заданий: закрытый**

Исследование ионно-солевого состава почв включает один из этих показателей:

- 1. Активность почвенной микрофлоры
- 2. Интенсивность дыхания почвы
- 3. ЕКО
- 4. Ферментативная активность почв

## **Тип заданий: закрытый**

Определение подвижных форм фосфора в кислых почвах Нечернозёмной зоны производится методом…

- 1. Кирсанова
- 2. Мачигина
- 3. Чирикова
- 4. Ониани.

Способность удовлетворять потребность растений в элементах питания, воде, обеспечивать их корневые системы достаточным количеством воздуха, тепла для нормальной деятельности и создания урожая, называется…

- 1. Уникальность
- 2. Плодородие
- 3. Генезис

#### **Тип заданий: закрытый**

Буквой Аd обозначают горизонт:

1. граничащий с подстилающей породой в

- которой много корней травянистых растений
	- 2. размещённый на дне разреза
	- 3. называемый дерновым

#### **Тип заданий: открытый**

Буквой G обозначают …. горизонт

#### **Тип заданий: открытый**

Основной почвенный разрез вскрывает горизонт ….

#### **Тип заданий: открытый**

Почвенные образцы отбирают в разрезе по горизонтам, начиная ….

#### **Тип заданий: открытый**

Почвенный агрегат развитый примерно одинаково по трём осям относят… типу

#### **Тип заданий: открытый**

Содержание элементарных механических частиц выраженное в процентах к массе почвы называют…. составом

#### **Тип заданий: открытый**

почвы Общая протяженность всех генетических горизонтов в профиле почвы называют ….

…..

#### **Тип заданий: открытый**

Тип гумуса оценивают по соотношению в нем углерода гуминовой кислоты к углероду

Ширина боковых защитных полос на опытной делянке для пропашных культур равна в среднем

- 1. 0,5-1 м
- 2. 1-2 м
- 3. ширине 1-2 междурядий
- 4. 10% от ширины делянки

#### **Тип заданий: закрытый**

Торцевая защитная полоса на опытной делянке должна исключать влияние

- 1. соседних делянок
- 2. транспорта и скота, проходящего по дороге
- 3. машин и механизмов при уборке урожая

#### **Тип заданий: закрытый**

Оптимальная площадь опытной делянки для пропашных культур составляет в среднем 1. 30-50 м2

- $2. 2. 50 100$   $M<sup>2</sup>$
- 3. 3. 100-200 м2

#### **Тип заданий: закрытый**

Почвенный лизиметр – это прибор для изучения

- 1. Миграции воздуха в почве (дыхания поч-вы)
- 2. Миграции почвенной влаги
- 3. лессиважа

#### **Тип заданий: закрытый**

Расположить по возрастанию фазы развития сахарной свеклы

- 1. Размыкание рядков
- 2. Смыкание в рядках
- 3. Смыкание рядков

#### **Тип заданий: закрытый**

Защитные полосы, окаймляющие весь полевой опыт должны состоять из

1. тех же культур, что и на опытных делянках

- 2. кустарника
- 3. древесных пород

#### **Тип заданий: открытый**

Почвенный лизиметр – это прибор для изучения

#### **Тип заданий: открытый**

Нельзя рекомендовать производству результаты

#### **Тип заданий: открытый**

При изучении пылевидных удобрений и пестицидов делянка по форме должна стремится к …….

#### **Тип заданий: открытый**

Площадь элементарных участков при агрохимическом обследовании с увеличением пестроты плодородия

#### **Тип заданий: открытые**

Повторные агрохимические обследования проводят чаще если нормы удобрений

#### **Страница 15 из 16**

#### **Тип заданий: открытый**

При расчете агрохимического балла почвы за 100 баллов принимают обеспеченность почвы, соответствующую … классу

#### **Тип заданий: открытый**

До какой влажности производится полив в вегетационных сосудах?

#### **Тип заданий: открытый**

Средний размер элементарного участка при агрохимическом обследовании пашни в ЦЧЗ составляет …

#### **Тип заданий: открытый**

Номер почвенного образца при агрохимическом обследовании определяется номером ….

#### **Тип заданий: открытые**

Повторные агрохимические обследования проводят чаще если нормы удобрений …

#### **Тип заданий: открытый**

Вариант, с которым сравнивают действие изучаемых факторов, называют …..

#### **Тип заданий: закрытый**

Расположите опытные делянки по возрастанию их площади

- 1.Производственный опыт
- 2. Основной полевой опыт
- 3. Мелкоделяночный

#### **Тип заданий: закрытый**

Ширина боковых защитных полос на опытной делянке для пропашных культур равна в среднем

- 1. 0,5-1 м
- $2.1 2 \text{ M}$
- 3. ширине 1-2 междурядий
- 4. 10% от ширины делянки

#### **Тип заданий: закрытый**

Торцевая защитная полоса на опытной делянке должна исключать влияние

- 1. соседних делянок
- 2. транспорта и скота, проходящего по дороге
- 3. машин и механизмов при уборке урожая

#### **ПК-2 Способен участвовать в проведении почвенных и агрохимических и агроэкологических обследований земель, осуществлять анализ, оценку и группировку почв по их качеству и пригодности для сельскохозяйственных культур, составлять почвенные, агроэкологические и агрохимические карты и картограммы**

#### **Тип заданий: закрытый**

Основной фактор, определяющий вертикальное распределение растений, это….

1. количество света, обусловливающее температурный режим и режим влажности на разных уровнях над поверхностью почвы в биогеоценозе;

2. жесткие конкурентные отношения между различными видами растений и их консортами;

3. почвенно-грунтовые условия местообитания;

4. рельеф местности.

Род горох и род соя входят в одну систематическую категорию, это …..

#### **Тип заданий: закрытый**

К какому классу бонитировки относятся почвы с баллом бонитета 93

- 1. высокий
- 2. низкий
- 3. средний

#### **Тип заданий: открытый**

Самыми плодородными почвами ЦЧР являются черноземы …

#### **Тип заданий: закрытый**

Тип почв – это:

1. Группа почв, которая развивается в однотипно-сопряженных биологических, климатических и гидрологических условиях и характеризуется ярким проявлением основного процесса почвообразования при возможном сочетании с другими процессами.

2. Группа почв, качественно отличающаяся по проявлению основного и налагающегося процессов почвообразования в зависимости от природных условий.

3. Группа почв, особенности которых определяются комплексом местных условий (состав почвообразующих пород, химизм грунтовых вод и др.).

4. Группы почв, различающиеся свойствами, обусловленными степенью развития почвообразовательных процессов (уровень гумусированности, мощность гумусовых горизонтов).

5. Группы почв, различающиеся по гранулометрическому составу и свойствам почвообразующих пород.

#### **Тип заданий: открытый**

В формировании … почв участвуют те же процессы, что и в формировании черноземов, но протекают они в более засушливых условиях.

#### **Тип заданий: закрытый**

Какие микроудобрения наиболее эффективны под сахарную свеклу

- 1. Молибденовые
- 2. Борные
- 3. Медные
- 4. Цинковые

#### **Тип заданий: открытый**

Элементы, содержание которых в растении составляет  $10^{-2}$  -  $10^{-5}$  % называются

#### **Тип заданий: закрытый**

Основным средством, позволяющим получить аэрофотоснимки является:

- 1. стереоскоп
- 2. аэрофотоаппарат
- 3. фотоаппарат
- 4. трансформатор

#### **Тип заданий: закрытый**

Для изображения ситуации на планах и картах применяют:

- 1. рисунки
- 2. разноцветные фигуры
- 3. записки

4.условные знаки

#### **Страница 17 из 16**

#### **Тип задания закрытый:**

Аэрофотосъёмка в зависимости от масштаба:

- 1. мелкомасштабная
- 2. среднемасштабная
- 3. промежуточная
- 4. крупномасштабная

#### **Тип заданий: открытый**

Процесс получения изображений местности с летательных аппаратов это…

#### **Тип заданий: открытый**

Аэроизыскания – комплекс работ, направленных на … картографического материала АС

#### **Тип заданий: открытый**

Дешифрирование снимков в процессе обследования местности в натуре называется ….

#### **Тип заданий: закрытый**

**Выберите несколько правильных вариантов ответа.** Специфической особенностью почвы является:

- 1. Плодородие.
- 2. Уникальный минералогический состав.
- 3. Сбалансированный газовый состав.
- 4. Биоразнообразие

#### **Тип заданий: закрытый**

Расположите основные типы почв России при движении с севера на юг

1. Подзолистые, 2. Дерново-подзолистые, 3. Серые лесные, 4. Черноземы, 5. Каштановые.

#### **Тип заданий: открытый**

Почва – самостоятельное природное образование, возникшее под совместным влиянием: …, времени, рельефа, материнских пород, растений и животных.

#### **Тип заданий: открытый**

Запишите правильный ответ.

Процесс разрушения верхних почвенных горизонтов и сноса продуктов разрушения водными или ветряными потоками – это

#### **Тип заданий: закрытый**

К какой группе относится солонец, если глубина залегания солонцового горизонта 6 см? 1. Корковый

- 2. Среднестолбчатый
- 3. Глубококостолбчатый

#### **Тип заданий: открытый**

Элементы, содержание которых в растении составляет практически столько же, что и макроэлементов, но выполняемые ими функции близки к микроэлементам называются …

#### **Тип заданий: закрытый**

Карты, используемые при картографировании почв

- 1. мелкомасштабные
- 2. внемасштабные
- 3. крупномасштабные

#### **Страница 18 из 16**

4. среднемасштабные

#### **Тип заданий: открытый**

Что относится к математической основе карт…

#### **Тип заданий: закрытый**

Естественноисторический метод оценки качества почв основан на:

1.заполнении опросных листов

2.морфологических признаках почв

3.свойствах почвы как естественноисторического тела природы

#### **Тип заданий: закрытый**

Система необходимых сведений и документов о правовом режиме земель, их распределении по собственникам земли и землепользователям, категориям земель, о качественной характеристике и народнохозяйственной ценности земель это-

1.Земельный кадастр

2.Бонитировка почв

3.Экономическая оценка почв

#### **Тип заданий: открытый**

Уникальное свойство почв, определяющих их способность обеспечивать рост и развитие растений, называется …

#### **Тип заданий: открытый**

Выделяют следующие категории почвенного плодородия: экономическое, эффективное  $M$  ...

# **Тип задания: открытый**

**Впишите пропущенное слово.** Деятельность ветра относят к процессам?

#### **Тип заданий: закрытый**

Установите правильное соответствие между специфическим свойством минерала (левый столбец) и минералом которому соответствует данное свойство (правый столбец). Каждый ответ правого столбца может быть использован один раз.

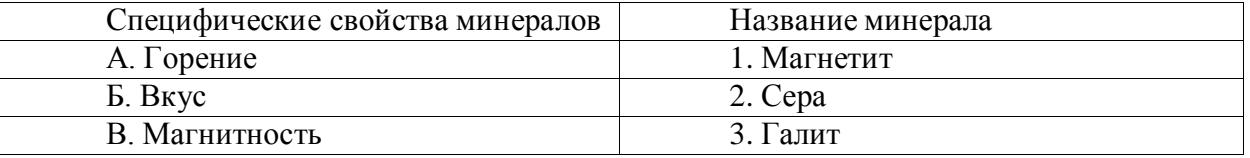

#### **Тип заданий: открытый**

По происхождению горные породы подразделяются на: магматические, метаморфические и …

#### **Тип заданий: закрытый**

**Выберите несколько правильных вариантов ответа.** К физическим свойствам минералов не относят:

- 1. Спайность
- 2. Излом
- 3. Текстура
- 4. Структура

#### **Тип заданий: закрытый**

При оценке радиационной опасности хронического воздействия излучения применяют единицы измерения

1. Кулон

#### **Страница 19 из 16**

- 2. Рентген
- 3. Зиверт
- 4. Кюри

#### **Тип заданий: закрытый**

Расположите в хронологическом порядке аварии на атомных станциях.

- 1. Чернобыльская авария
- 2. Фукусима
- 3. Аварии на предприятии «Маяк» в Челябинской области

#### **Тип заданий: открытый**

Через сколько лет после аварии на ЧАЭС радиоактивность от <sup>90</sup>Sr и <sup>137</sup>Cs снизится на 50 %, если период полураспада равен 30 лет

#### **Тип заданий: открытый**

Чему равен период полураспада радиоизотопа, если через 30 лет его активность снизится на 50 %?

#### **Тип заданий: закрытый**

Основной источник микроэлементов в почве?

- 1. Растительность
- 2. Почвообразующие породы
- 3. Атмосфера

#### **Тип заданий: открытый**

При возделывании на почвах тяжелого или легкого гранулометрического состава в растениях больше содержится меди?

#### **Тип заданий: открытый**

Глубина вскипания почвы от соляной кислоты характеризует наличие в ней ….

#### **Тип заданий: открытый**

Буквой Ао обозначают горизонт формирующийся в лесу в виде …. подстилки

#### **Тип заданий: закрытый**

Какие микроэлементы определяют в почве…

- 1. Азот, фосфор, калий
- 2. Сера, кремний, углерод
- 3. Магний, барий, рубидий
- 4. Цинк, медь, никель

#### **Тип заданий: закрытый**

Какого вида почвенной кислотности не существует:

- 1. Обменная
- 2. Физико-химическая
- 3. Актуальная
- 4. Гидролитическая

#### **Тип заданий: закрытый**

Расположите по порядку этапы закладки полевого опыта

- 1. Заделывание удобрений в почву
- 2. Разбивка опыта на делянки
- 3. Уборка колышков с участка
- 4. Внесение удобрений

#### **Страница 20 из 16**

#### **Тип заданий: открытый**

При повышенной пестроте плодородия на опытном участке лучше использовать делянки

#### **Тип заданий: закрытый**

Какие параметры важно учитывать при проведении агроэкологической оценки почв:

- 1. оценка химических и физико-механических свойств почв
- 2. биологическая активность почвы
- 3. оценка эрозионной опасности и эродированности почв
- 4. все перечисленное

#### **Тип заданий: открытый**

При проведении агроэкологической оценки первостепенное значение отводится …………… почвы.

#### **Тип заданий: закрытый**

Наиболее активный компонент ландшафта?

1. геолого-геоморфологическая основа

- 2. почва
- 3. биота
- 4. климат

#### **Тип заданий: закрытый**

Расположите последовательно региональные комплексы от наиболее крупных до более мелких таксономических единиц:

- 1. страна
- 2. район
- 3. зона
- 4. материк
- 5. пояс
- 6. провинция

#### **Тип заданий**: **открытый**

Тип местности, который охватывает водораздельные равнины с плодородными почвами, и вследствие своей хозяйственной ценности полностью освоен человеком, называется .......

#### **Тип заданий**: **открытый**

Метод, который применяется для изучения свойств и пространственного размещения ландшафтов, называется .............картографирование.

#### **Тип заданий: закрытый**

К какому классу бонитировки относятся почвы с баллом бонитета 72

- 1. высокий
- 2. низкий
- 3. средний

#### **Тип заданий: закрытый**

При определении балла бонитета почв ЦЧР важнейшими показателями являются

- 1. содержание гумуса и мощность гумусового горизонта
- 2. запасы гумуса в почве
- 3. почвенная кислотность

#### **Тип заданий: открытый**

Лимитирующим фактором плодородия почв ЦЧР является недостаток …

#### **Страница 21 из 16**

#### **Тип заданий: открытый**

Какой тип водного режима характерен для черноземов степной зоны?

#### **Тип заданий: закрытый**

Для составления карты засоренности полей необходимо:

1.Знать видовой состав сорных растений

2.Знать массу сорных растений

3.Знать количество сорных растений

4.Знать обработку почвы под культуру

5.Знать вид севооборота

#### **Тип заданий: открытый**

Объединение почвенных разновидностей в более крупные агропроизводственные группы по общности свойств близости экологических условий, сходству уровней плодородия, однотипности необходимых агротехнических и мелиоративных мероприятий называют

#### **Тип заданий: закрытый**

К осадочным горным породам органического происхождения относятся: 1) каменный уголь 2) кварцит 3) мрамор 5) мел 6) торф

#### **Тип заданий: открытый**

Возвышенная равнина, сложенная горизонтально лежащими или слабо деформированными породами с ровной или слабо расчлененной (волнистой) поверхностью, ограниченная отчетливыми уступами от соседних более низких равнинных пространств называется …

#### **Тип заданий: закрытый**

Результат агрохимического обследования почв может быть представлен в виде

- 1. картограмм
- 2. почвенных карт

3. карт внутрихозяйственного землеустройства с уточненными границами полей

#### **Тип заданий: закрытый**

Площадь элементарных участков при агрохимическом обследовании с увеличением пестроты плодородия

- 1. растет
- 2. снижается
- 3. остается стандартным

#### **Тип заданий: открытый**

Средний размер элементарного участка при агрохимическом обследовании пашни в ЦЧЗ составляет … га

# **Тип заданий: открытый**

Агрохимическое обследование пашни в ЦЧР проводят в среднем через … лет

#### **4.4. Система оценивания достижения компетенций 4.4.1. Оценка достижения компетенций**

ОПК-5 Способен к участию в проведении экспериментальных исследований в профессиональной деятельности

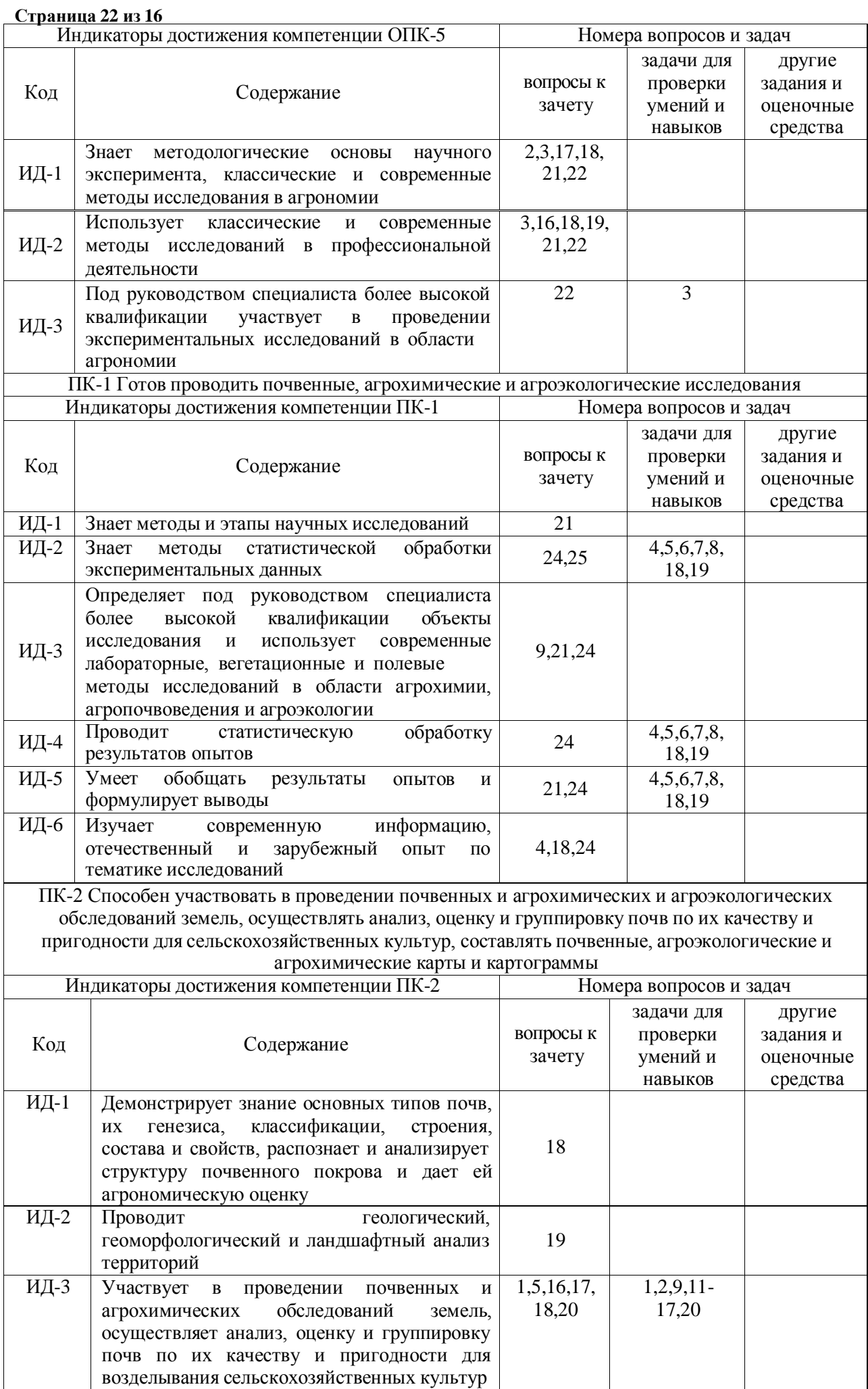

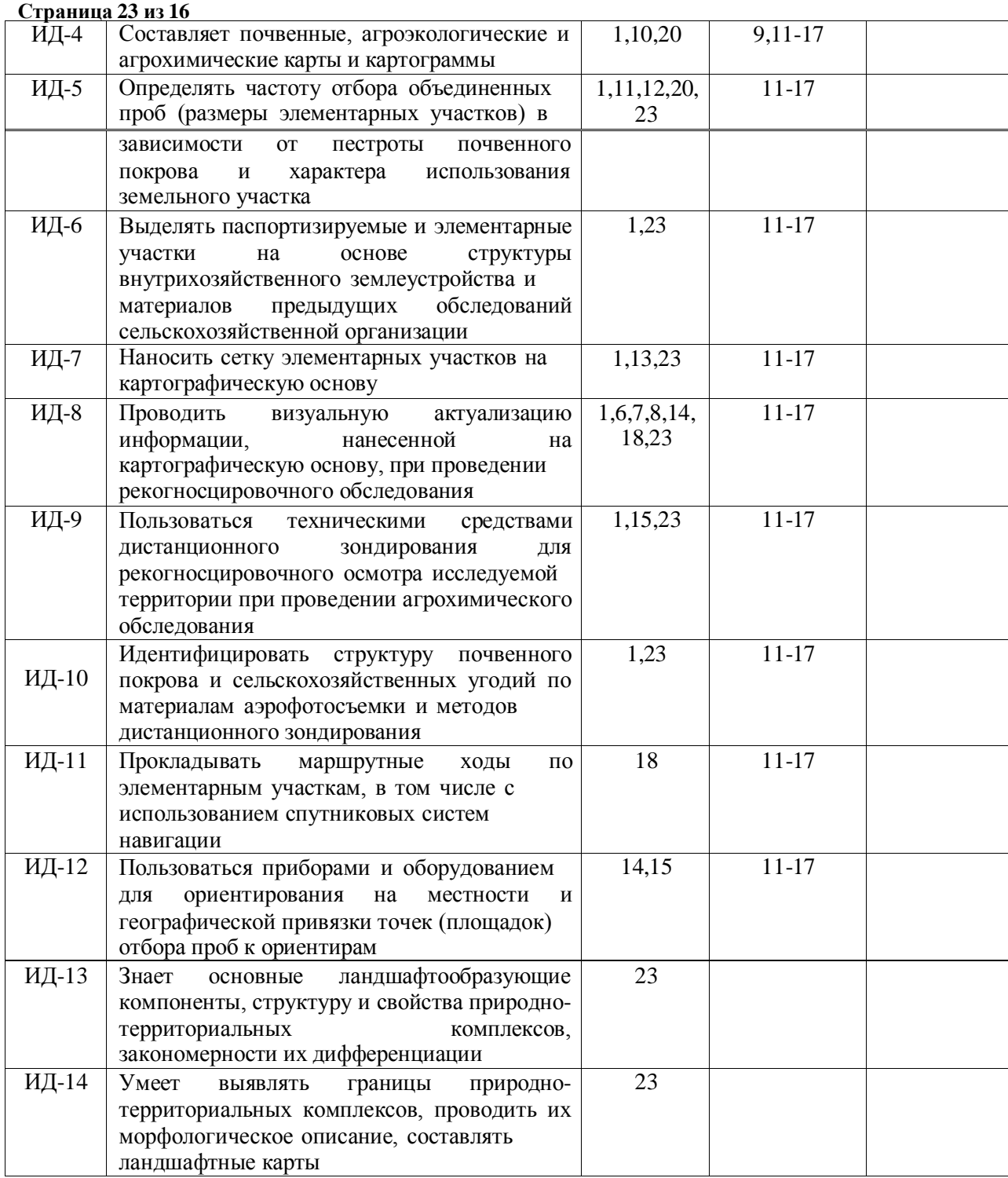

# **5. Учебно-методическое и информационное обеспечение практики**

# **5.1. Рекомендуемая литература**

 $\overline{r}$ 

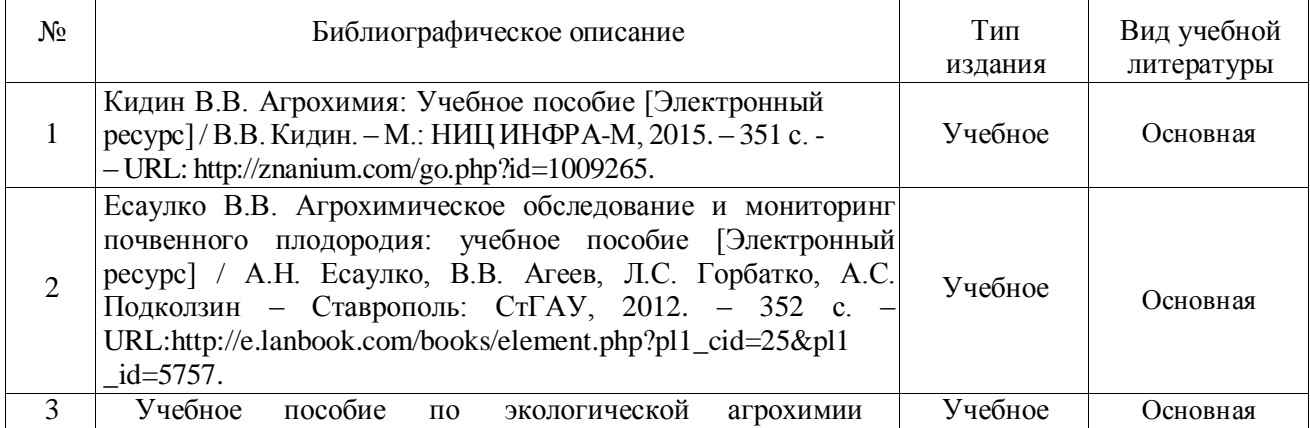

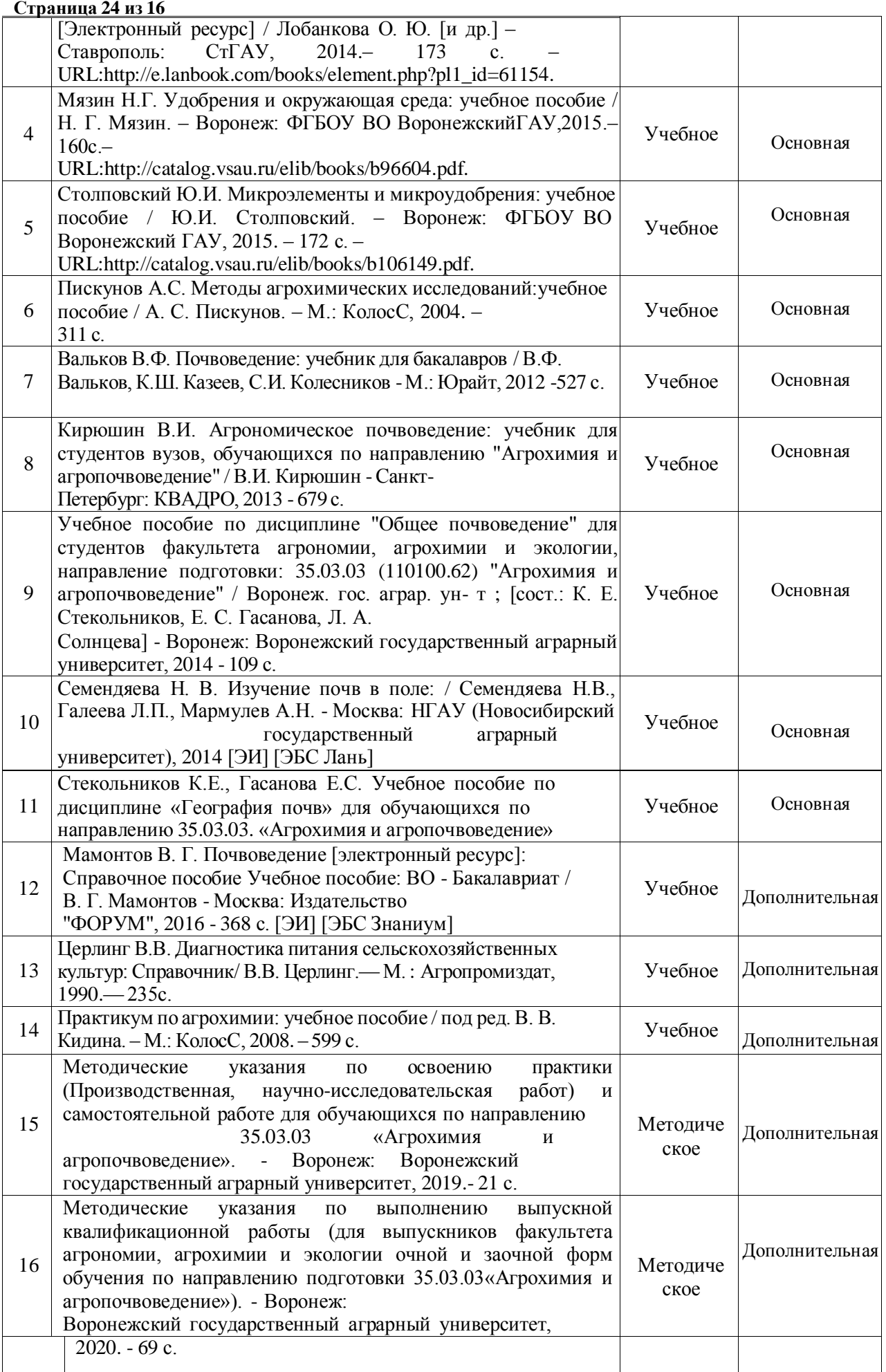

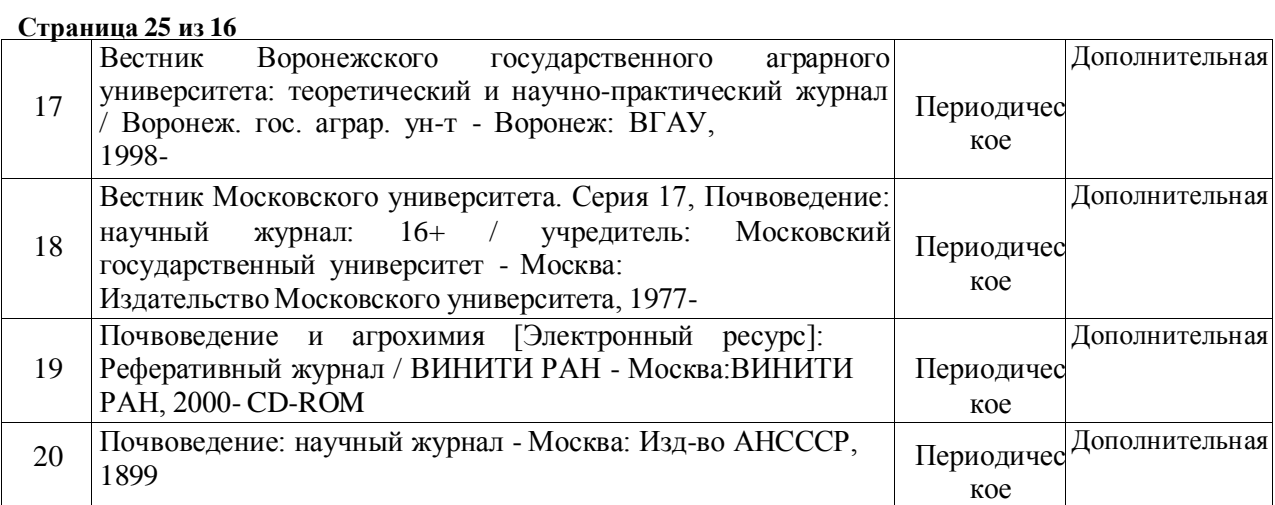

# **5.2. Ресурсы сети Интернет 5.2.1. Электронные библиотечные системы**

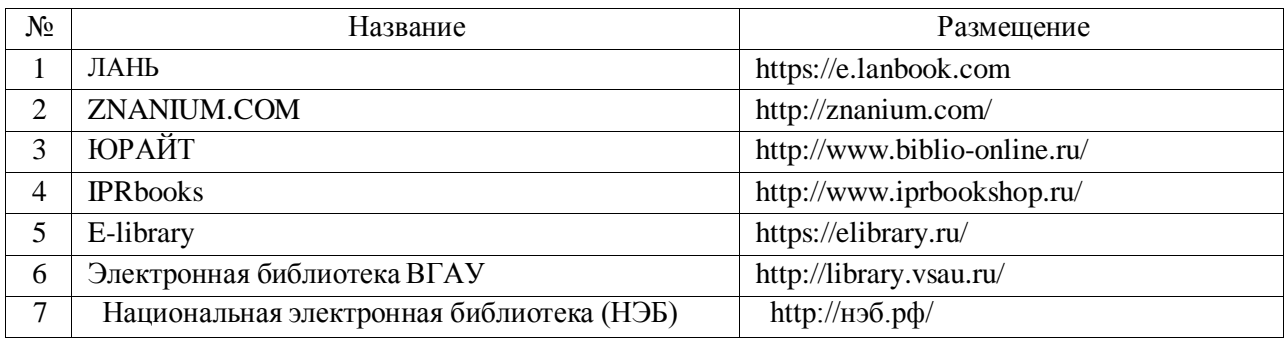

# **5.2.2. Профессиональные базы данных и информационные системы**

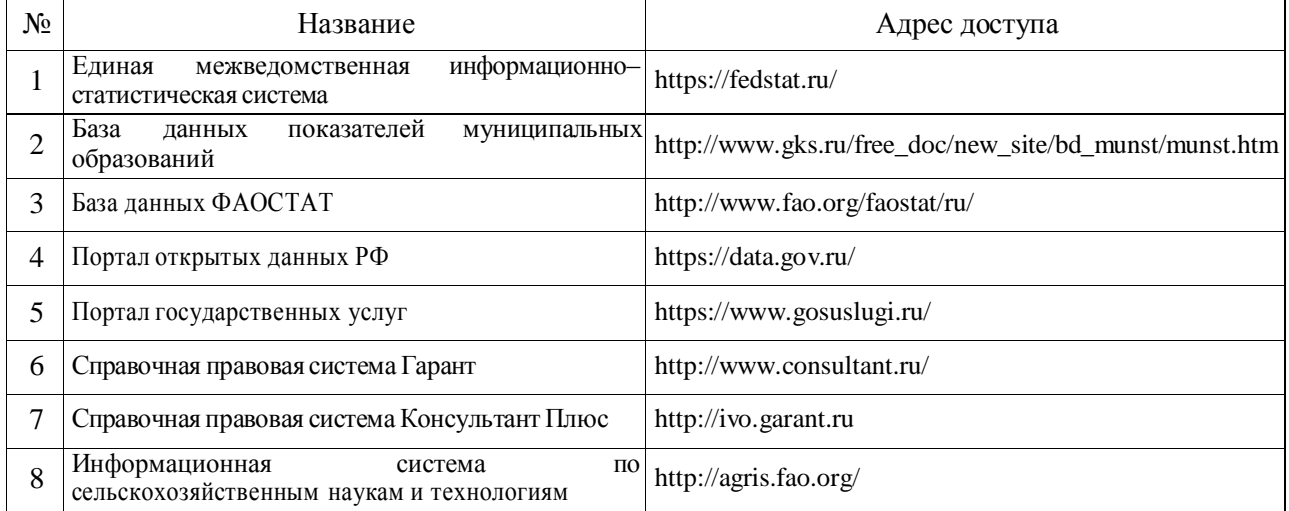

## **5.2.3. Сайты и информационные порталы**

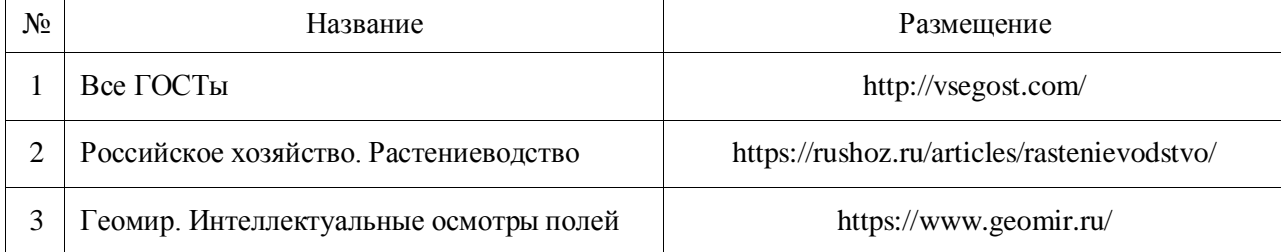

# **6. Материально-техническое и программное обеспечение практики 6.1. Материально-техническое обеспечение практики**

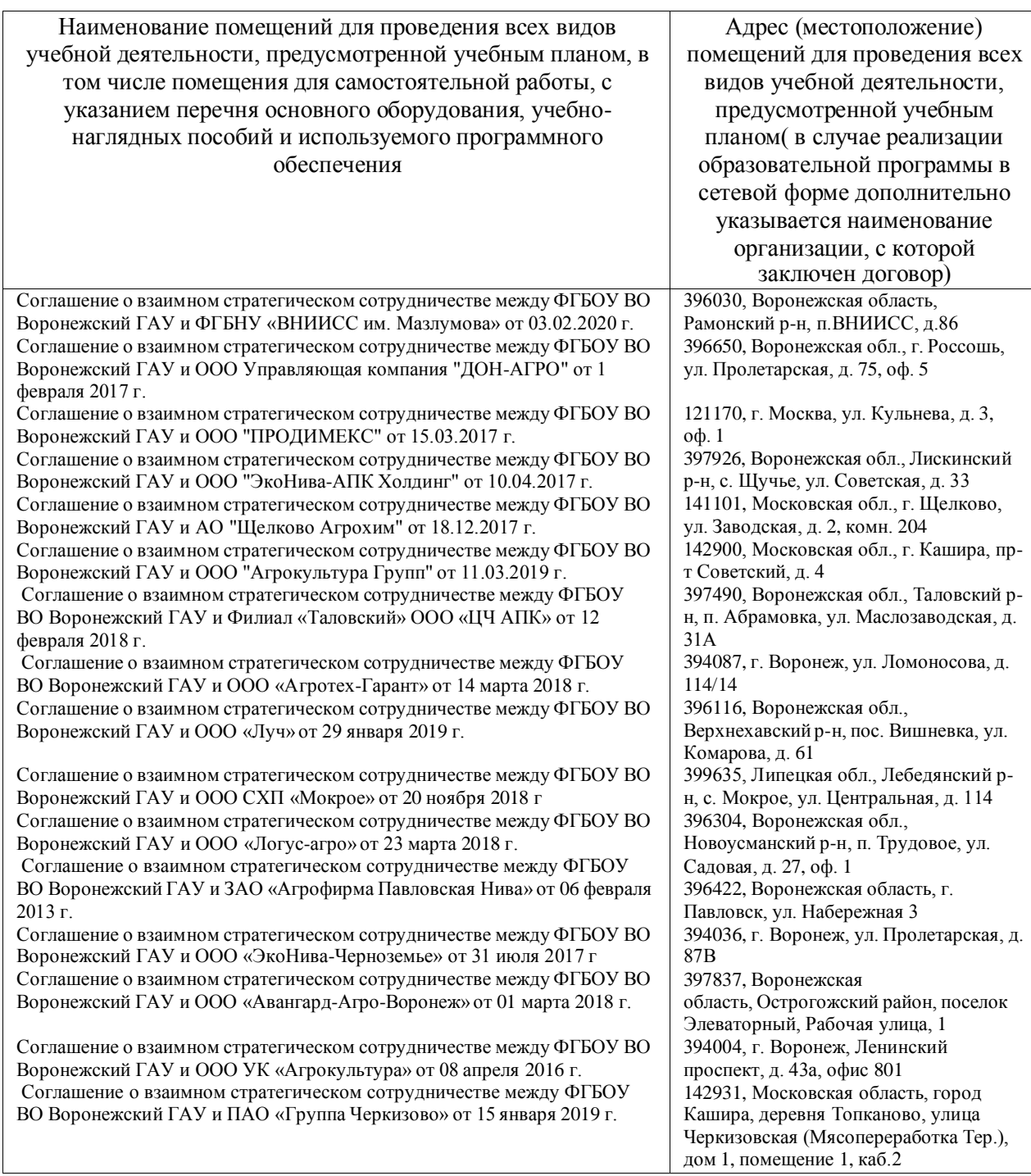

# **6.2. Программное обеспечение практики 6.2.1. Программное обеспечение общего назначения**

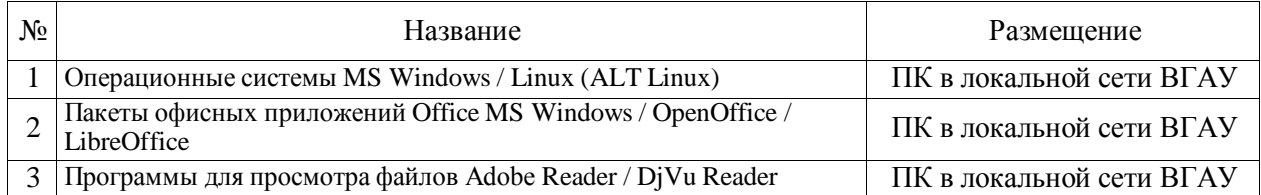

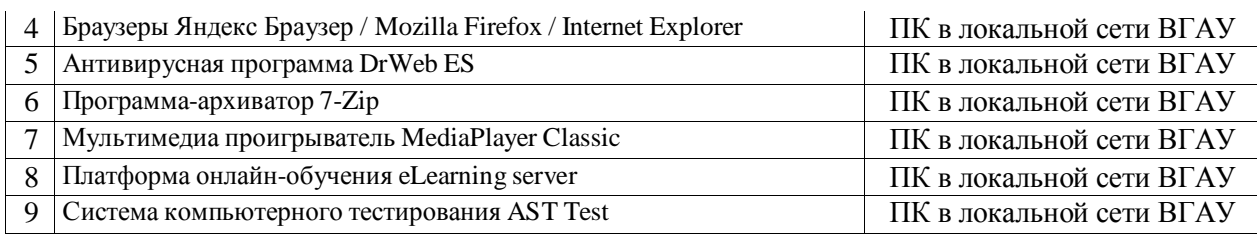

# **6.2.2. Специализированное программное обеспечение**

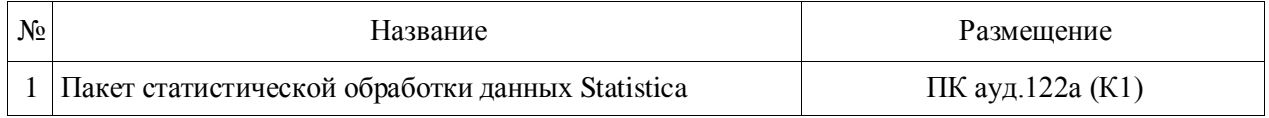

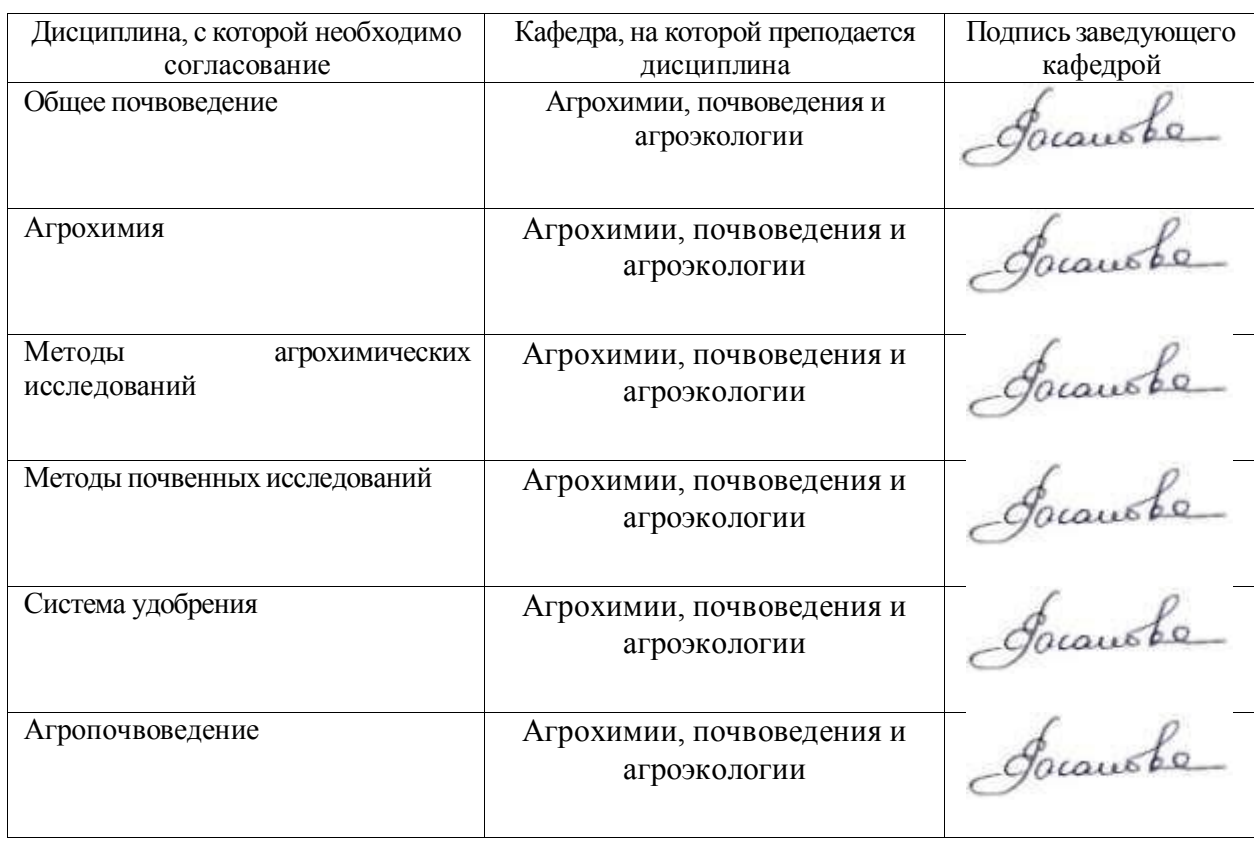

# **7. Междисциплинарные связи**

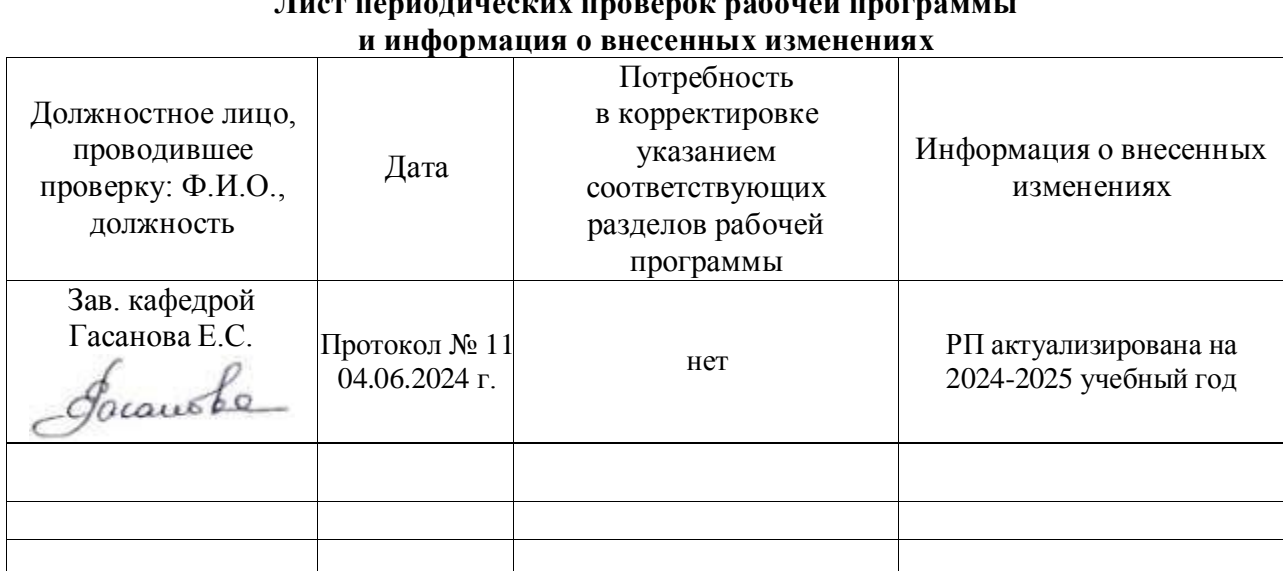

# **Приложение 1 Лист периодических проверок рабочей программы**